# **abs()**

This function returns the absolute value of **the given number**. If **number>=0** it returns **the number**, otherwise it returns the **number multiplied with -1**.

#### **Syntax**

abs(number) #Output: Number

### Examples

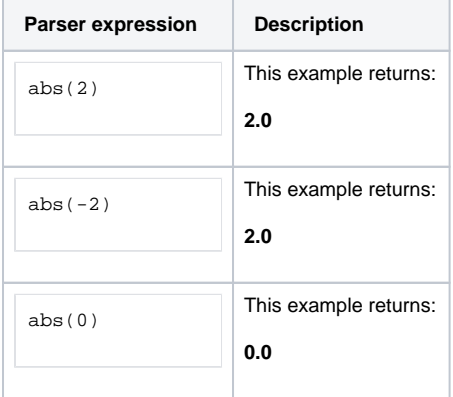

## Additional information

Parameters used in this function

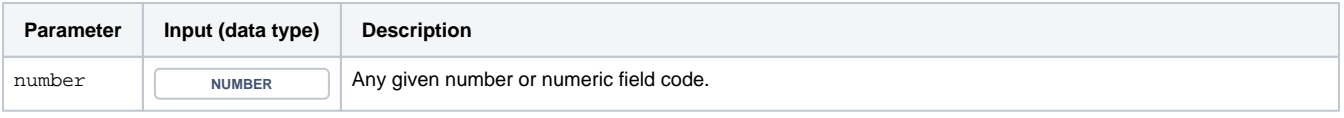

### **Output**

This function returns a NUMBER

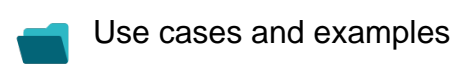

**Use case**

No content found.